# Linked Lists

# Apply to Section Lead!

http://cs198.stanford.edu

- Our current implementation of Vector and Stack use dynamically-allocated arrays.
- To append an element:
  - If there is free space, put the element into that space.
  - Otherwise, get a **huge** new array and move everything over.

- Our current implementation of Vector and Stack use dynamically-allocated arrays.
- To append an element:
  - If there is free space, put the element into that space.
  - Otherwise, get a **huge** new array and move everything over.

| 1 | 2 | 3 | 4 |
|---|---|---|---|
|---|---|---|---|

- Our current implementation of Vector and Stack use dynamically-allocated arrays.
- To append an element:
  - If there is free space, put the element into that space.
  - Otherwise, get a **huge** new array and move everything over.

| 1 | 2 | 3 | 4 |  |  |  |  |
|---|---|---|---|--|--|--|--|
|---|---|---|---|--|--|--|--|

- Our current implementation of Vector and Stack use dynamically-allocated arrays.
- To append an element:
  - If there is free space, put the element into that space.
  - Otherwise, get a **huge** new array and move everything over.

| 1 | 2 | 3 | 4 | 5 |  |  |  |
|---|---|---|---|---|--|--|--|
|---|---|---|---|---|--|--|--|

- Our current implementation of Vector and Stack use dynamically-allocated arrays.
- To append an element:
  - If there is free space, put the element into that space.
  - Otherwise, get a **huge** new array and move everything over.

| 1 2 3 | 4 5 6 |  |
|-------|-------|--|
|-------|-------|--|

#### A Different Idea

- Instead of reallocating a huge array to get the space we need, why not just get a tiny amount of extra space for the next element?
- Taking notes when you run out of space on a page, you just get a new page. You don't copy your entire set of notes onto a longer sheet of paper!

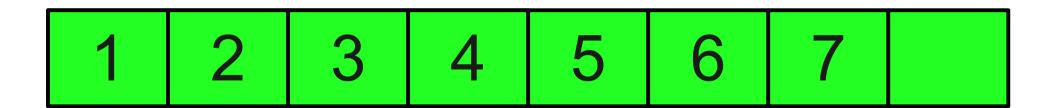

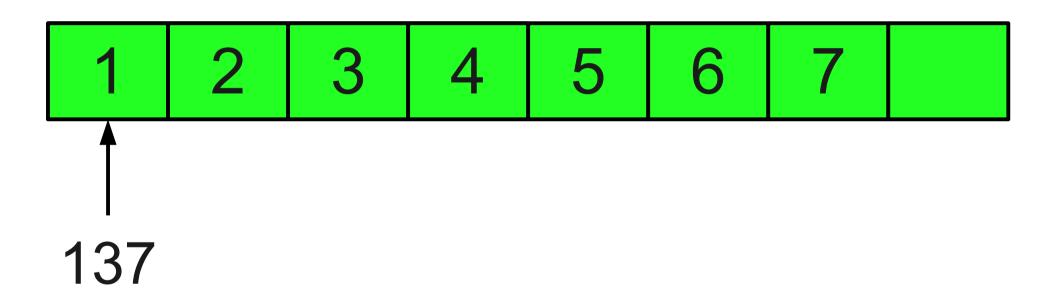

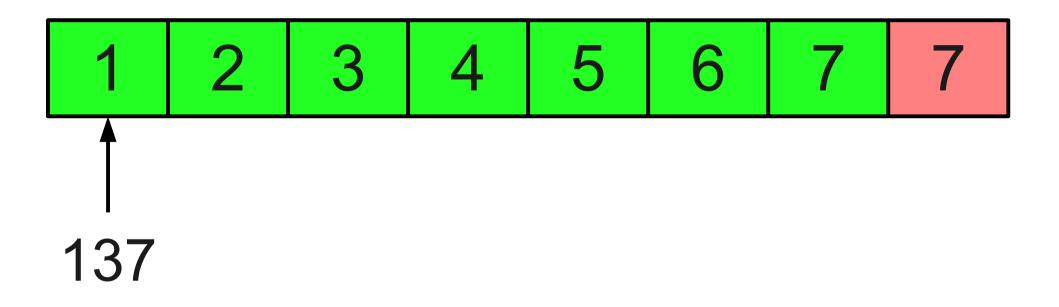

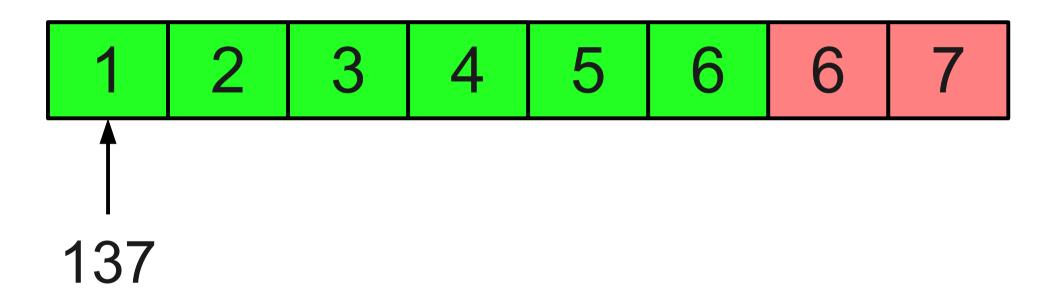

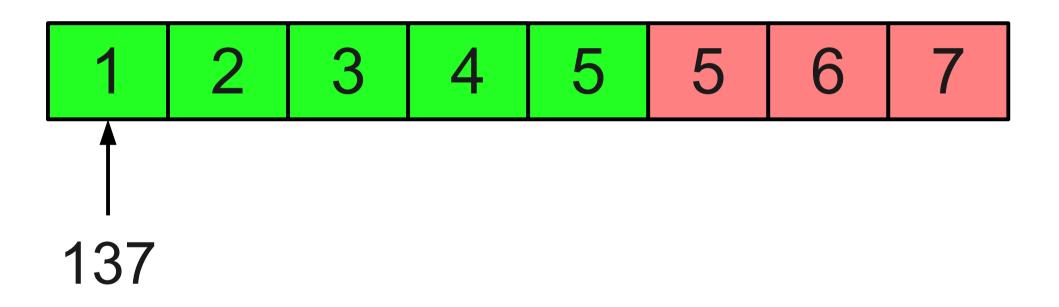

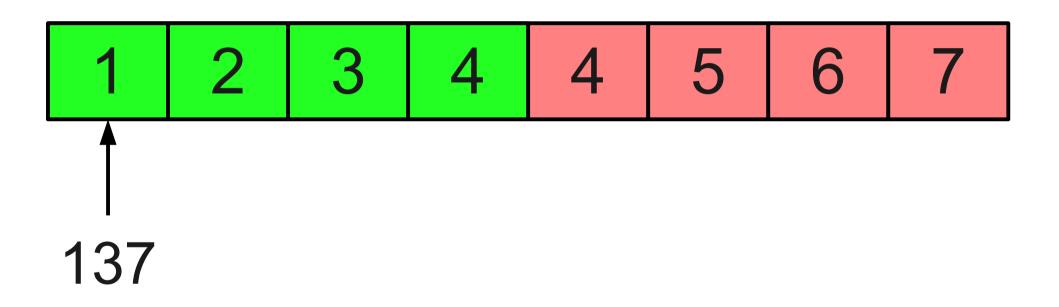

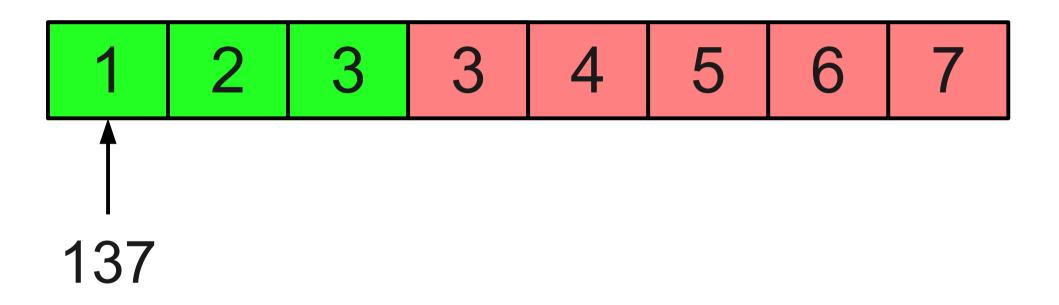

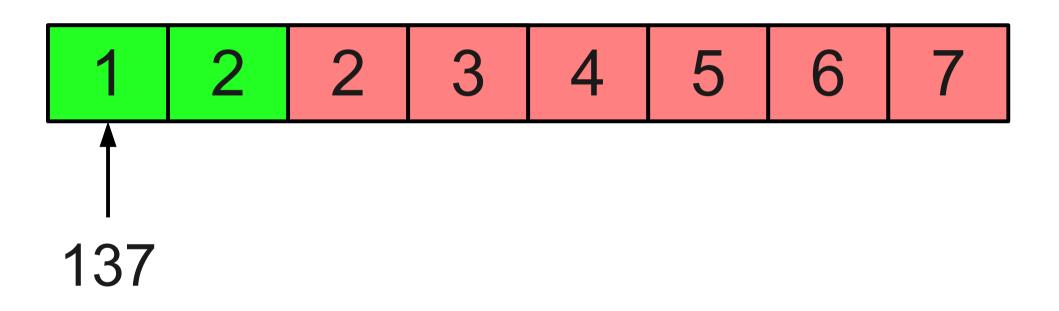

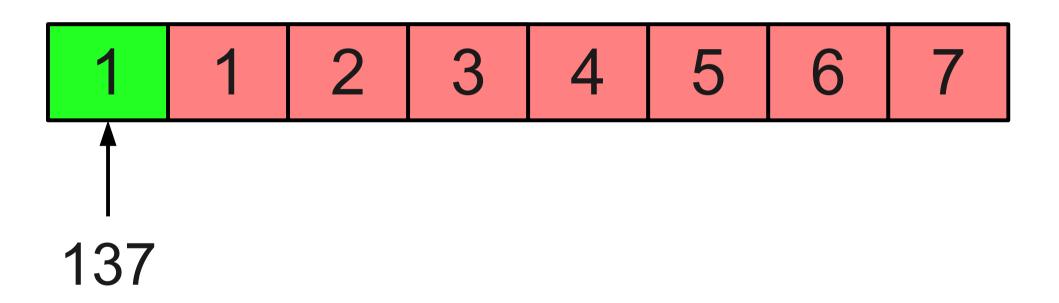

| 137 1 | 2 | 3 | 4 | 5 | 6 | 7 |
|-------|---|---|---|---|---|---|
|-------|---|---|---|---|---|---|

- Right now, inserting an element into a middle of a Vector can be very costly.
- Couldn't we just do something like this?

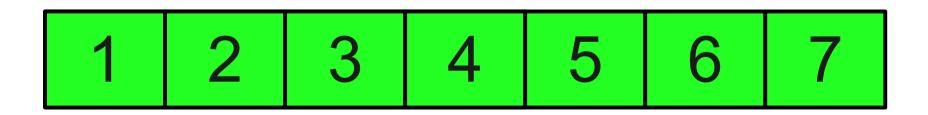

- Right now, inserting an element into a middle of a Vector can be very costly.
- Couldn't we just do something like this?

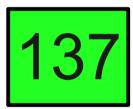

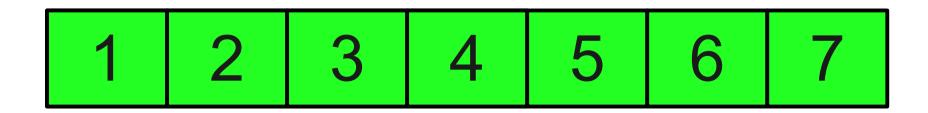

- Right now, inserting an element into a middle of a Vector can be very costly.
- Couldn't we just do something like this?

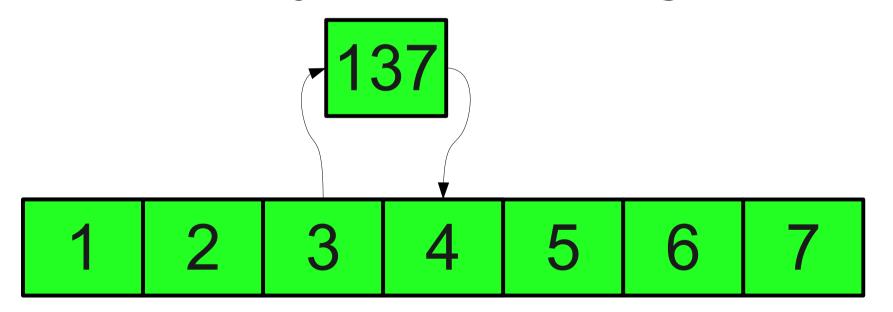

- Right now, inserting an element into a middle of a Vector can be very costly.
- Couldn't we just do something like this?

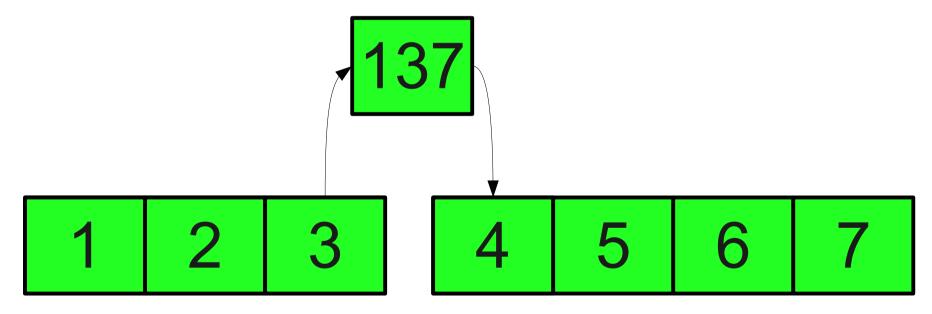

- A linked list is a data structure for storing a sequence of elements.
- Each element is stored separately from the rest.
- The elements are then chained together into a sequence.

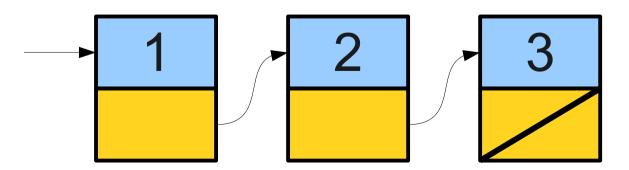

- A linked list is a data structure for storing a sequence of elements.
- Each element is stored separately from the rest.
- The elements are then chained together into a sequence.

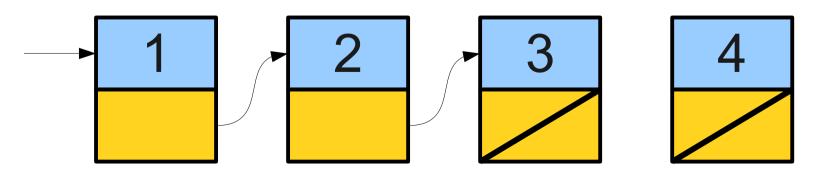

- A linked list is a data structure for storing a sequence of elements.
- Each element is stored separately from the rest.
- The elements are then chained together into a sequence.

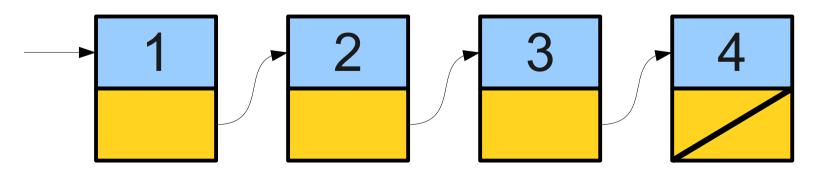

- A linked list is a data structure for storing a sequence of elements.
- Each element is stored separately from the rest.
- The elements are then chained together into a sequence.

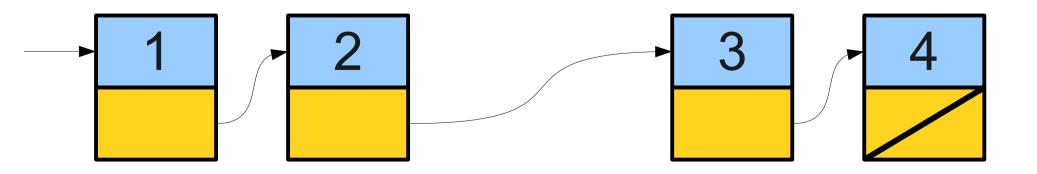

- A linked list is a data structure for storing a sequence of elements.
- Each element is stored separately from the rest.
- The elements are then chained together into a sequence.

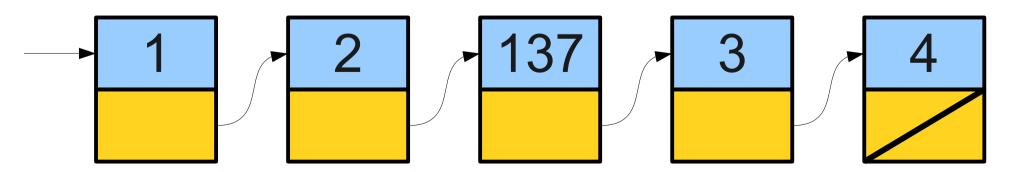

- A linked list is a data structure for storing a sequence of elements.
- Each element is stored separately from the rest.
- The elements are then chained together into a sequence.

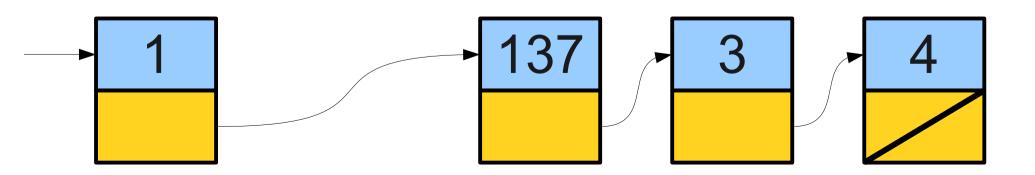

- Can efficiently splice new elements into the list or remove existing elements anywhere in the list.
- Never have to do a massive copy step; worst-case insertion is efficient.
- Has some tradeoffs; we'll see this later.

### Building our Vocabulary

- In order to use linked lists, we will need to introduce or revisit several new language features:
  - Structures
  - Dynamic allocation
  - Null pointers

### Building our Vocabulary

In order to use linked lists, we will need to introduce or revisit several new language features:

Structures

Dynamic allocation

Null pointers

#### Structures

- In C++, a **structure** is a type consisting of several individual variables all bundled together.
- To create a structure, we must
  - Define what fields are in the structure, then
  - Create a variable of the appropriate type.
- Similar to using classes need to define and implement the class before we can use it.

### Defining Structures

 You can define a structure by using the struct keyword:

```
struct TypeName {
   /* ... field declarations ... */
};
```

• For those of you with a C background: in C++, "typedef struct" is not necessary.

#### A Simple Structure

```
struct Tribute {
    string name;
    int districtNumber;
};
```

### A Simple Structure

```
struct Tribute {
    string name;
    int districtNumber;
};
```

### A Simple Structure

```
struct Tribute {
    string name;
    int districtNumber;
};

Tribute t;
t.name = "Katniss Everdeen";
t.districtNumber = 12;
```

#### structs and classes

- In C++, a **class** is a pair of an interface and an implementation.
  - Interface controls how the class is to be used.
  - Implementation specifies how it works.
- A **struct** is a stripped-down version of a class:
  - Purely implementation, no interface.
  - Primarily used to bundle information together when no interface is needed.

### Building our Vocabulary

- In order to use linked lists, we will need to introduce or revisit several new language features:
  - Structures
  - Dynamic allocation
  - Null pointers

## Building our Vocabulary

In order to use linked lists, we will need to introduce or revisit several new language features:

Structures

Dynamic allocation

Null pointers

- We have seen the new keyword used to allocate arrays, but it can also be used to allocate single objects.
- The syntax

#### new T(args)

creates a new object of type 7 passing the appropriate arguments to the constructor, then returns a pointer to it.

```
int* ptr;
```

```
int* ptr;

?

ptr
```

```
int* ptr;
ptr = new int;
ptr
```

```
int* ptr;
ptr = new int;
```

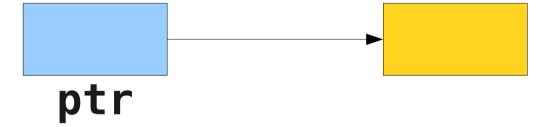

### Cleaning Up

- As with dynamic arrays, you are responsible for cleaning up memory allocated with **new**.
- You can deallocate memory with the **delete** keyword:

#### delete ptr;

• This destroys the object pointed at by the given pointer, not the pointer itself.

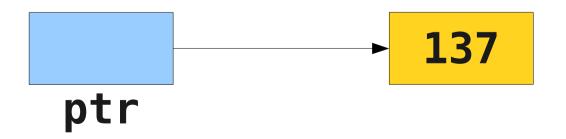

### Cleaning Up

- As with dynamic arrays, you are responsible for cleaning up memory allocated with **new**.
- You can deallocate memory with the **delete** keyword:

#### delete ptr;

• This destroys the object pointed at by the given pointer, not the pointer itself.

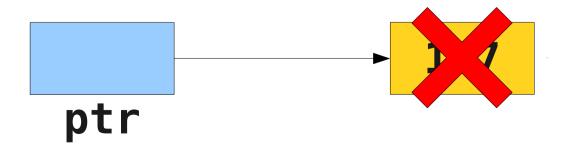

### Cleaning Up

- As with dynamic arrays, you are responsible for cleaning up memory allocated with **new**.
- You can deallocate memory with the **delete** keyword:

#### delete ptr;

• This destroys the object pointed at by the given pointer, not the pointer itself.

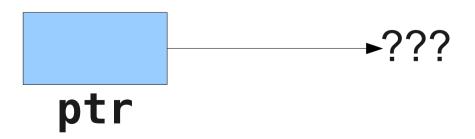

### Unfortunately...

- In C++, all of the following result in undefined behavior:
  - Deleting an object with delete[] that was allocated with new.
  - Deleting an object with **delete** that was allocated with **new[]**.
- Although it is not always an error, it is usually a Very Bad Idea to treat an array like a single object or vice-versa.

Pointers and Structures

### A Tale of Dots and Stars

• If we have a pointer to a structure, like this one:

```
Tribute* ptr = new Tribute;
```

- We cannot access the fields by using dot, since ptr is not an actual Tribute.
- The following doesn't work either:

```
*ptr.districtNumber = 13;
```

because it's interpreted as

```
*(ptr.districtNumber) = 13
```

and not

```
(*ptr) .districtNumber = 13;
```

### Arrow to the Rescue

 To access a field in a structure or class through a pointer, you can write

```
(*ptr).districtNumber = 13;
```

 However, it's much easier to use the arrow operator (->)

```
ptr->districtNumber = 13;
```

• The arrow operator is so convenient that we almost always use it instead of using the parenthesis/star.

### Building our Vocabulary

- In order to use linked lists, we will need to introduce or revisit several new language features:
  - Structures
  - Dynamic allocation
  - Null pointers

### Building our Vocabulary

In order to use linked lists, we will need to introduce or revisit several new language features:

**Structures** 

Dynamic allocation

Null pointers

### A Pointless Exercise

- When working with pointers, we sometimes wish to indicate that a pointer is not pointing to anything.
- In C++, you can set a pointer to **NULL** to indicate that it is not pointing to an object:

$$ptr = NULL;$$

• This is **not** the default value for pointers; by default, pointers point to arbitrary locations in memory.

### Building our Vocabulary

- In order to use linked lists, we will need to introduce or revisit several new language features:
  - Structures
  - Dynamic allocation
  - Null pointers

### Building our Vocabulary

In order to use linked lists, we will need to introduce or revisit several new language features:

- Structures
- Dynamic allocation
- Null pointers

And now... linked lists!

### Linked List Cells

- A linked list is a chain of cells.
- Each cell contains two pieces of information:
  - Some piece of data that is stored in the sequence, and
  - A link to the next cell in the list.
- We can traverse the list by starting at the first cell and repeatedly following its link.

### Representing a Cell

- For simplicity, let's assume we're building a linked list of **strings**.
- We can represent a cell in the linked list as a structure:

```
struct Cell {
    string value;
    Cell* next;
};
```

The structure is defined recursively!

# Building Linked Lists

```
for (Cell* ptr = list; ptr != NULL; ptr = ptr->next) {
    /* ... use ptr ... */
}
```

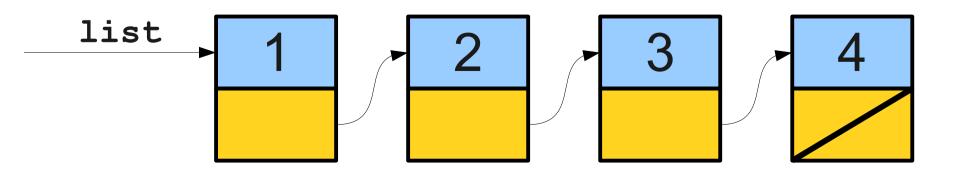

```
for (Cell* ptr = list; ptr != NULL; ptr = ptr->next) {
     /* ... use ptr ... */
    ptr
list
```

```
for (Cell* ptr = list; ptr != NULL; ptr = ptr->next) {
     /* ... use ptr ... */
    ptr
list
```

```
for (Cell* ptr = list; ptr != NULL; ptr = ptr->next) {
     /* ... use ptr ... */
    ptr
list
```

```
for (Cell* ptr = list; ptr != NULL; ptr = ptr->next) {
     /* ... use ptr ... */
    ptr
list
```

```
for (Cell* ptr = list; ptr != NULL; ptr = ptr->next) {
     /* ... use ptr ... */
    ptr
list
```

```
for (Cell* ptr = list; ptr != NULL; ptr = ptr->next) {
     /* ... use ptr ... */
list
```

### Once More With Recursion

 Linked lists are defined recursively, and we can traverse them using recursion!

```
void recursiveTraverse(Cell* list) {
   if (list == NULL) return;
   /* ... do something with list ... */
   recursiveTraverse(list->next);
}
```